## Министерство науки и высшего образования Российской Федерации Федеральное государственное бюджетное образовательное учреждение высшего образования «Смоленский государственный университет»

Кафедра информационных и образовательных технологий

«Утверждаю» Проректор по учебнометодической работе \_\_\_\_\_\_\_\_\_\_\_ Ю.А. Устименко «23» июня 2022 г.

## **Рабочая программа дисциплины Б1.В.ДВ.01.02 Прикладное ПО в строительстве**

Направление подготовки: **08.03.01 Строительство** Направленность (профиль): **Промышленное и гражданское строительство** Форма обучения: очно-заочная Курс  $-2$ Семестр – 3 Всего зачетных единиц – 3, часов - 108

Форма отчетности: зачет – 3 семестр

Программу разработал кандидат педагогических наук, доцент Самарина А.Е.

Программа одобрена на заседании кафедры от «16» июня 2022 г., протокол № 10

Заведующий кафедрой \_\_\_\_\_\_\_\_\_\_\_\_\_\_\_\_Г.Е. Сенькина

Смоленск

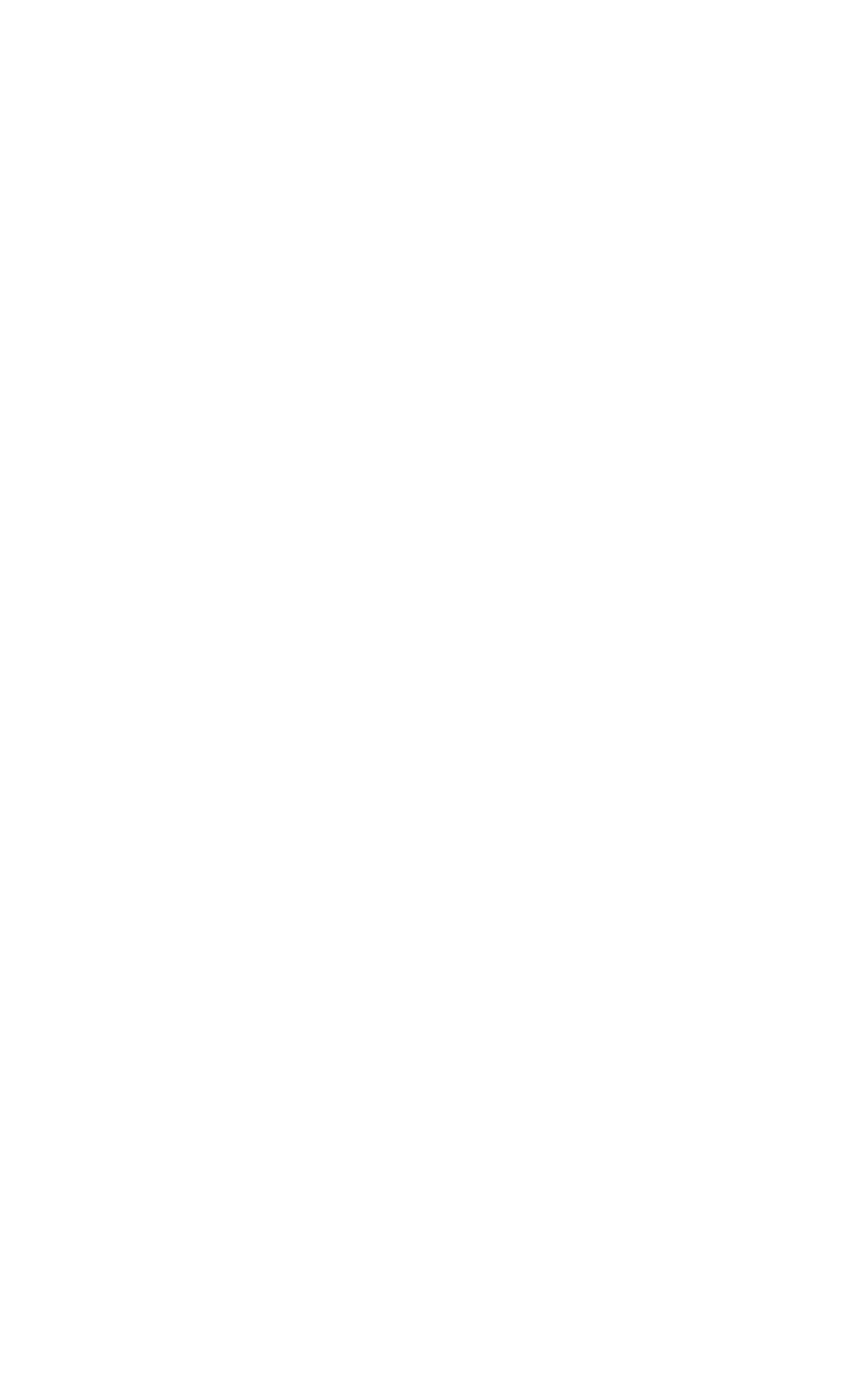

#### **1. Место дисциплины в структуре ООП**

Дисциплина Б1.В.ДВ.01.02 «Прикладное ПО в строительстве» относится к части ОП, формируемой участниками образовательных отношений блока 1, является дисциплиной по выбору.

Дисциплина является логическим продолжением дисциплин "Инженерная графика", "Информационные технологии в строительстве". Дисциплина играет важную роль в освоении методов проведении проектирования сооружений, дизайна зданий с применением современных программ автоматизированного проектирования, способствует формированию системотехнического подхода к процессам проектирования, управления строительством и эксплуатацией объектов с применением компьютерных технологий.

Полученные при изучении дисциплины знания будут использованы при изучении дисциплин: "Основы архитектуры и строительных конструкций", "Инженерные системы зданий и сооружений" и др.

| Компетенция                   | Индикаторы достижения                                                                                |  |  |  |  |
|-------------------------------|----------------------------------------------------------------------------------------------------|--|--|--|--|
| ПК-1.<br>Способен             | Знать:основные<br>положения,<br>нормативные<br>акты,                                                 |  |  |  |  |
| разрабатывать документацию    | строительную<br>регулирующие<br>деятельность;основы                                                  |  |  |  |  |
| подготовке строительной<br>по | проектирования, конструктивные особенности несущих и                                                 |  |  |  |  |
| $\bf K$<br>началу<br>площадки | ограждающих конструкций, необходимые технические                                                     |  |  |  |  |
| производства работ            | расчеты, технологические схемы; карты<br>трудовых и                                                  |  |  |  |  |
|                               | технологических процессов на выполнение строительно-                                                 |  |  |  |  |
|                               | работ; технические условия и<br>монтажных<br>другие                                                  |  |  |  |  |
|                               | нормативные материалы по разработке и оформлению                                                     |  |  |  |  |
|                               | технологической документации; состав, требования к                                                   |  |  |  |  |
|                               | оформлению,<br>учету,<br>хранению<br>проектно-сметной                                                |  |  |  |  |
|                               | документации и правила передачи проектно-сметной                                                     |  |  |  |  |
|                               | схемы<br>документации; конструктивные<br>зданий<br>И                                                 |  |  |  |  |
|                               | последовательность их возведения.                                                                    |  |  |  |  |
|                               | Уметь: пользоваться компьютером<br>применением<br>$\mathbf c$                                        |  |  |  |  |
|                               | специализированного<br>программного                                                                  |  |  |  |  |
|                               | обеспечения;осуществлять обработку<br>информации<br>$\mathbf{B}$                                     |  |  |  |  |
|                               | действующими<br>соответствии<br>$\mathbf c$<br>нормативными                                          |  |  |  |  |
|                               | документами                                                                                          |  |  |  |  |
|                               | Владеть: навыками организации<br>разработки<br>проекта                                               |  |  |  |  |
|                               | работ<br>производства<br>силами<br>сотрудников                                                       |  |  |  |  |
|                               | производственно-технического<br>отдела<br>или                                                        |  |  |  |  |
|                               | специализированной<br>организации; проверки<br>соответствие                                          |  |  |  |  |
|                               | документации<br>предусмотренных<br>на<br>проектом физических объемов строительно-монтажных           |  |  |  |  |
|                               | работ и спецификации материалов, комплектности пакета                                                |  |  |  |  |
|                               | документов; составления графиков производства работ с                                                |  |  |  |  |
|                               | линейным<br>предоставленных<br>учетом<br>данных,                                                     |  |  |  |  |
|                               | персоналом; составления<br>заявок<br>на<br>материалы<br>и                                            |  |  |  |  |
|                               | оборудование; выдачи на строительные участки рабочей                                                 |  |  |  |  |
|                               | документации, проекта производства работ, журналов                                                   |  |  |  |  |
|                               |                                                                                                    |  |  |  |  |
|                               |                                                                                                    |  |  |  |  |
|                               | предложений по проектным решениям.                                                                   |  |  |  |  |
|                               | производства работ и другой специализированной<br>документации; составления и оформления замечаний и |  |  |  |  |

**2. Планируемые результаты обучения по дисциплине.**

**1. Прикладные программные средства и их применение в строительстве.** Обзор и возможности современных ПО для строителя. BIM-технология.Системы автоматизированного проектирования. ПО для дизайна и визуализации. Требования к аппаратной части компьютера. Моделирование, текстуры, библиотеки. Форматы файлов, их переносимость.

**2.Система автоматизированного проектированияAutodeskRevit**. Навигатор проекта. Конструктивные элементы, настройка параметров. Стены, перекрытия, крыши, окна, двери. Построение планов этажей, фасадов, разрезов, внутренних видов и т.д. Создание чертежей и смет.

Работа с семействами. Создание и использование собственных семейств. Редактор, параметрические семейства.

3. **ДополнительноеПО для строителя и архитектора**. Программы визуализации Artlantis, Vray, Lumion. Программы для дизайна помещений. SweetHome3D. ПО для ландшафтного дизайна

| $N_2$        | Разделы и                                                                | Всего | Формы занятий |         |                   |
|--------------|--------------------------------------------------------------------------|-------|---------------|---------|-------------------|
| $\Pi/\Pi$    | темы                                                                     | часов | лекции        | лаб.    | ca <sub>M</sub> . |
|              |                                                                          |       |               | занятия | работа            |
| 1.           | Прикладные<br>программные<br>средства и их применение в<br>строительстве | 30    |               | 0       | 30                |
| 2.           | CAIIP AutodeskRevit.                                                     | 44    | 6             | 6       | 32                |
| 3.           | $\Pi$ O<br>Дополнительное<br>ЛЛЯ<br>строителя и архитектора.             | 30    |               |         | 30                |
|              | Зачет                                                                    |       |               |         |                   |
| <b>ИТОГО</b> |                                                                          |       |               |         | $92 + 4$          |

**4. Тематический план**

## **5. Виды учебной деятельности**

## **Лекции**

**Прикладные программные средства и их применение в строительстве.**  Программные средства для архитектора и дизайнера. Системы автоматизированного проектирования и их применение в строительстве.BIM-технология.САПР AutodeskRevit. Основы работы. Конструктивные элементы, редактор.

## **Лабораторные занятия**

**1.** Основы работы в AutodeskRevit. Навигатор проекта. Конструктивные элементы, настройка параметров. Работа с сетками осей и уровнями.Редактор элементов и приемы работы.

**2.** AutodeskRevit. Крыши, базовые параметры и их настройка. Редактор крыш, виды крыш и их построение.Лестницы и поручни, настройка. Помещения и зоны, их использование в документации.

**3.** AutodeskRevit. Документация проекта. Построение планов этажей, фасадов, разрезов, внутренних видов и т.д. Создание чертежей и смет. Создание проекта многоэтажного строения.

## **Самостоятельная работа**

- 1. AutodeskRevit. Приемы работы с семействами.
- 2. Сапфир 3D и ЛИРА-САПР. Дополнительные САПР для архитекторов, ландшафтного дизайна, дизайна интерьеров. Обзор возможностей.
- 3. Пакет Сапфир 3D. Состав и возможности. Интерфейс. Построение конструктивных элементов Возможности для проведения инженерных расчетов.
- 4. Пакет ЛИРА САПР. Перенос файлов из Archicad. Расчеты
- 5. Программа SweetHome3D. Состав и возможности. Визуализация. фото и видео

## **6. Критерии оценивания результатов освоения дисциплины (модуля)**

#### **6.1. Оценочные средства и критерии оценивания для текущей аттестации**

Текущий контроль проводится на лабораторных занятиях во время контактной работы с преподавателем в соответствии с расписанием занятий, а также во время самостоятельной работы обучающихся без присутствия преподавателя с последующей проверкой результатов преподавателем в системе СДО.

#### **Оценочные средства**

1. Создание проекта здания в AutodeskRevit. Критерии:

- a. Настроить уровни (1, 2 этаж и крыша)
- b. Размещены оси, расставлены заданные размеры;
- c. Добавлены нужные конструктивные элементы: стены, перекрытия, окна, двери;
- d. Построена крыша (многоскатная или двускатная);
- e. Построена лестница с ограждением, выполнено техническое отверстие;
- f. Созданы зоны и экспликация помещений;

g. Подготовлена документация проекта с использованием нужных видов в правильном масштабе

2. Создание крыш и лестниц сложной формы в AutodeskRevit по указанному перечню.Критерии:

a. созданы все требуемые виды крыш и лестниц;

b. правильно использованы инструменты создания крыш и лестниц с использованием разных способов построения;.

**Критерии оценивания выполнения практических заданий на лабораторных работах** Нормы оценивания каждой лабораторной работы:

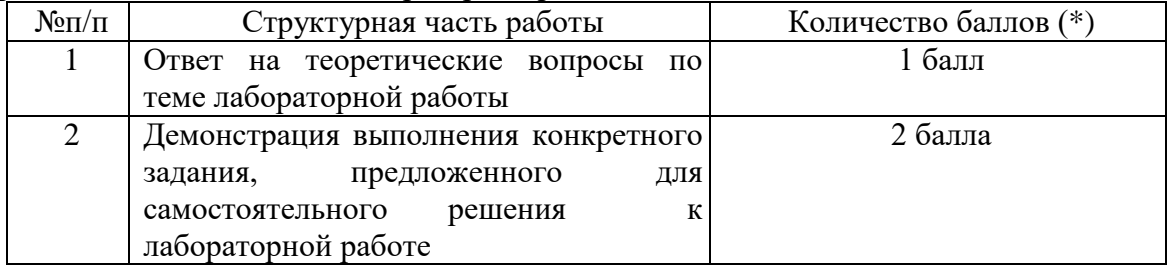

(\*) с возможностью градации до 0,25 балла.

Шкала оценивания. Оценка «зачтено» за лабораторную работу выставляется, если набрано не менее 2 баллов, в противном случае за работу выставляется «не зачтено».

## **6.2. Оценочные средства и критерии оценивания для промежуточной аттестации**

Зачет выставляется по итогам лабораторных занятий (текущей успеваемости), а также на основе представленных обучающимися материалов самостоятельной работы (отчетов, графических работ), предусмотренных рабочей программой дисциплины.

На зачет представляется портфолио выполненных практических работ.

Портфолио должно включать все работы, выполненные в течение семестра.

Для получения зачета студент должен: получить оценку «**зачтено**» за все практические задания, входящие в портфолио.

## **7. Перечень основной и дополнительной учебной литературы 7.1. Основная литература**

1. Инженерная 3D-компьютерная графика в 2 т. Том 1 : учебник и практикум для вузов / А. Л. Хейфец, А. Н. Логиновский, И. В. Буторина, В. Н. Васильева ; под редакцией А. Л. Хейфеца. — 3-е изд., перераб. и доп. — Москва : Издательство Юрайт, 2021. — 328 с. — (Высшее образование). — ISBN 978-5-534-02957-4. — Текст : электронный // Образовательная платформа Юрайт [сайт]. — URL: https://urait.ru/bcode/470887 (дата обращения: 15.09.2021).

2. Инженерная 3D-компьютерная графика в 2 т. Том 2 : учебник и практикум для академического бакалавриата / А. Л. Хейфец, А. Н. Логиновский, И. В. Буторина, В. Н. Васильева ; под редакцией А. Л. Хейфеца. — 3-е изд., перераб. и доп. — Москва : Издательство Юрайт, 2019. — 279 с. — (Бакалавр. Академический курс). — ISBN 978-5- 534-02959-8. — Текст : электронный // Образовательная платформа Юрайт [сайт]. — URL: <https://urait.ru/bcode/436989> (дата обращения: 15.09.2021).

3. Хейфец, А. Л. Компьютерная графика для строителей : учебник для вузов / А. Л. Хейфец, В. Н. Васильева, И. В. Буторина ; под редакцией А. Л. Хейфеца. — 2-е изд., перераб. и доп. — Москва : Издательство Юрайт, 2021. — 258 с. — (Высшее образование). — ISBN 978-5-534-10969-6. — Текст : электронный // Образовательная платформа Юрайт [сайт]. — URL: https://urait.ru/bcode/470272 (дата обращения: 15.09.2021).

## **7.2. Дополнительная литература**

1. Технология BIM для архитекторов. AutodeskRevitArchitecture 2010 [Электронный ресурс]: официальный учебный курс/ — Электрон. текстовые данные. М.: ДМК Пресс, 2010.— 600 с.— Режим доступа: [http://www.iprbookshop.ru/7987.](http://www.iprbookshop.ru/7987)

2. Ланцов А.Л. Компьютерное проектирование в архитектуре. Archicad 11 [Электронный ресурс]/ Ланцов А.Л.— Электрон. текстовые данные.— М.: ДМК Пресс, 2008.— 800 c.— Режим доступа: [http://www.iprbookshop.ru/7888.](http://www.iprbookshop.ru/7888)

3. Талапов В.В. Основы BIM. Введение в информационное моделирование зданий [Электронный ресурс]/ Талапов В.В.— Электрон. текстовые данные.— М.: ДМК Пресс, 2011.— 392 c.— Режим доступа: http://www.iprbookshop.ru/8015.

# **7.3. Перечень ресурсов информационно-телекоммуникационной сети «Интернет»**

- 1. Единое окно доступа к информационным ресурсам [http://window.edu.ru](http://window.edu.ru/)
- 2. Федеральныйцентринформационно-образовательныхресурсовhttp://fcior.edu.ru/
- 3. Федеральныйпортал"Российскоеобразование["http://www.edu.ru/](http://www.edu.ru/)
- 4. Электронная библиотека Elibrary.http://elibrary.ru/
- 5. Образовательное сообщество Autodeskhttps://www.autodesk.ru/education/home
- 6. Сайт программы Archicadhttp://www.graphisoft.ru/
- 7. Сайт образовательного сообщества Archica[dhttps://myarchicad.com/](https://myarchicad.com/)
- 8. Официальный сайт программы SweetHome 3D<http://www.sweethome3d.com/ru/>

## **8. Материально-техническое обеспечение**

- 1. Компьютеры с доступом к сети Интернет;
- 2. Электронное сопровождение курса в дистанционной системе СмолГУ;

3. Доступ к Интернет-сервисам для поиска и обработки материалов, использования

онлайн-сервисов и онлайн-курсов;

4. проектор, интерактивная доска.

# **9.Программное обеспечение**

- 1. Программа Archicad (учебная версия)
- 2. САПР AutodeskRevit (учебная версия)
- 3. Программа SweetHome 3D (бесплатная версия)
- 4. Программа Renga (учебнаяверсия)

5. Пакет Artlantis (пробная версия)

# ДОКУМЕНТ ПОДПИСАН<br>ЭЛЕКТРОННОЙ ПОДПИСЬЮ

Сертификат: 03B6A3C600B7ADA9B742A1E041DE7D81B0 .<br>Владелец: Артеменков Михаил Николаевич Действителен: с 04.10.2021 до 07.10.2022